## Debuginfod on Ubuntu

Sergio Durigan Junior sergiodj@ubuntu.com

KID KORK KERKER E 1990

- Relatively young ( $\sim$ 2019) project started by Red Hat.
- It "is a client/server  $[...]$  that automatically distributes ELF / DWARF / source-code from servers to clients such as debuggers across HTTP".
- $\blacksquare$  The goal is to replace the need for .ddeb files (but it can do more than that).

4 0 > 4 4 + 4 = > 4 = > = + + 0 4 0 +

## How does it work?

■ There's a debuginfod server (e.g., at [https://debuginfod.ubuntu.com\)](https://debuginfod.ubuntu.com) that indexes all available debuginfo from several supported Ubuntu releases.

**K ロ X K 레 X K 회 X X 회 X 및 X X X X X 전** 

## How does it work?

- There's a debuginfod server (e.g., at [https://debuginfod.ubuntu.com\)](https://debuginfod.ubuntu.com) that indexes all available debuginfo from several supported Ubuntu releases.
- Debugger-like tools (e.g., GDB) link against libdebuginfod, which provides the client support.

- There's a debuginfod server (e.g., at [https://debuginfod.ubuntu.com\)](https://debuginfod.ubuntu.com) that indexes all available debuginfo from several supported Ubuntu releases.
- Debugger-like tools (e.g., GDB) link against libdebuginfod, which provides the client support.
- When the tool needs a certain debuginfo, it will contact the debuginfod server (specified via the DEBUGINFOD\_URLS shell variable) and put a request for the debuginfo's Build-ID.

**KORKAR KERKER EL VOLO** 

- There's a debuginfod server (e.g., at [https://debuginfod.ubuntu.com\)](https://debuginfod.ubuntu.com) that indexes all available debuginfo from several supported Ubuntu releases.
- Debugger-like tools (e.g., GDB) link against libdebuginfod, which provides the client support.
- When the tool needs a certain debuginfo, it will contact the debuginfod server (specified via the DEBUGINFOD\_URLS shell variable) and put a request for the debuginfo's Build-ID.
- **If** found, the server will then transmit the information over HTTP(S) to the client.

**KORKAR KERKER EL VOLO** 

- GDB on Jammy and Kinetic support using debuginfod to fetch debug information.
- **From Kinetic onward, there is no need for manual intervention:** the system will automatically use Ubuntu's debuginfod service.
- $\blacksquare$  On Jammy, you can configure your system to use the service by doing:

export DEBUGINFOD\_URLS = " https :// debuginfod . ubuntu . com "

**KORKA BRADE KORA** 

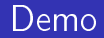

Fasten your seat belts, please.

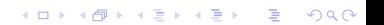

- Work on source code indexing (more demo!).
- **Index debug information from other producers (snaps, special** PPAs).

**K ロ X K 레 X K 회 X X 회 X 및 X X X X X 전** 

**Provide debuginfod-capable GDBs via -backports to** previous supported Ubuntu releases.

<https://ubuntu.com/server/docs/service-debuginfod>

**K ロ X K 레 X K 회 X X 회 X 및 X X X X X 전** 

- <https://sourceware.org/elfutils/Debuginfod.html>
- sergiodj @ libera.chat
- [sergiodj@ubuntu.com](mailto:sergiodj@ubuntu.com)